# **Heritrix3 Client**

*Release 0.4.1*

**Erik Körner**

**Jan 19, 2021**

## **CONTENTS**

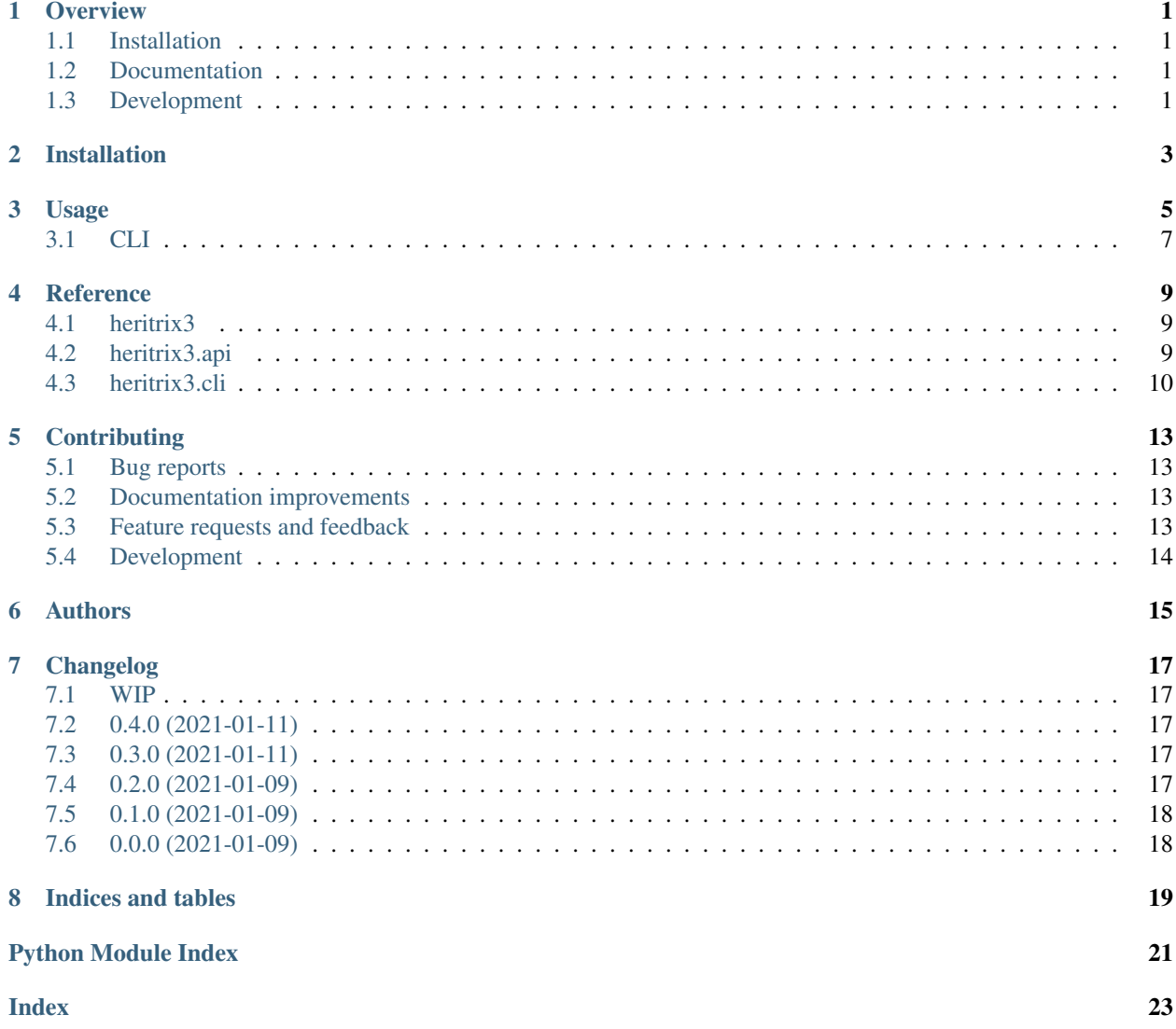

## **ONE**

### **OVERVIEW**

<span id="page-4-0"></span>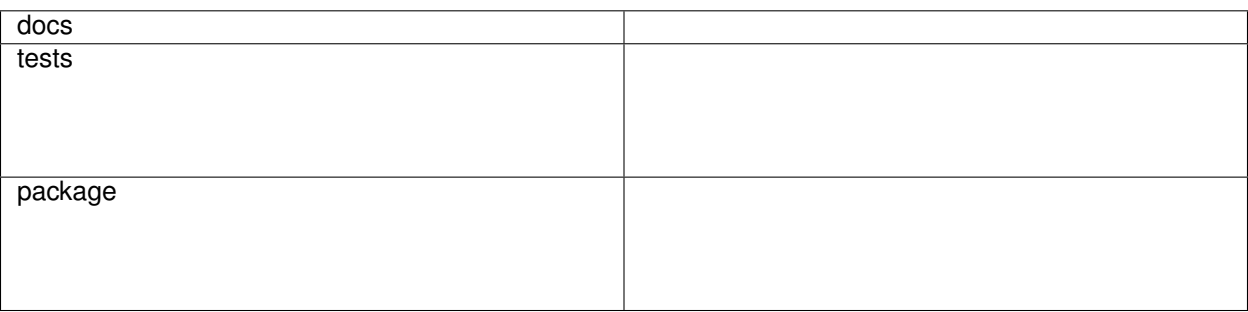

A internetarchive/heritrix3 python REST API client.

• Free software: MIT license

## <span id="page-4-1"></span>**1.1 Installation**

pip install heritrix3

You can also install the in-development version with:

```
pip install https://github.com/Querela/python-heritrix3-client/archive/master.zip
```
## <span id="page-4-2"></span>**1.2 Documentation**

<https://python-heritrix3-client.readthedocs.io/>

## <span id="page-4-3"></span>**1.3 Development**

To run all the tests run:

#### tox

Note, to combine the coverage data from all the tox environments run:

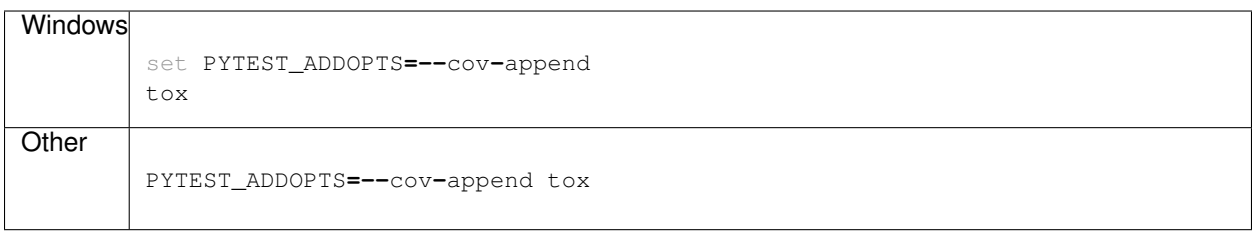

**TWO**

## **INSTALLATION**

<span id="page-6-0"></span>At the command line:

pip install heritrix3

#### **THREE**

#### **USAGE**

<span id="page-8-0"></span>To use Heritrix3 Client in a project:

**import** heritrix3

A basic workflow follows:

```
# basic imports
from pathlib import Path
from pprint import pprint
from heritrix3 import disable_ssl_warnings
from heritrix3 import HeritrixAPI
# disable insecure requests warning
disable_ssl_warnings()
# create the REST API client
api = HeritrixAPI(host="https://localhost:8443/engine", user="admin", passwd="admin",
˓→verbose=True)
# dump info
pprint(api.info(raw=False))
# similar to info (output wise)
pprint(api.rescan(raw=False))
# alternative also
pprint(HeritrixAPI._xml2json(api.rescan(raw=True).text))
```
How to work with jobs:

```
# create job (if it exists, it will not do anything?)
jobname = "test"
pprint(api.create(jobname))
assert jobname in api.list_jobs()
# list all jobs
api.list_jobs()
# and their actions
api.get_job_actions(jobname)
# send a config file (that allows a separate seeds.txt file)
p = (Path.cwd() / "..").resolve() / "examples" / "crawler-beans.seed_file.cxml"
api.send_config(jobname, p)
# create + send seeds
p = (Path.cwd() / "..").resolve() / "examples" / "seeds.txt"
```
(continues on next page)

```
(continued from previous page)
```

```
p.write_text("https://www.google.com/\n")
api.send_file(jobname, p) # or with "seeds.txt" as third param
# build job (required for some functions, like script execution)
pprint(api.build(jobname))
# can be used to wait until an action is available
# might block indefinitely if this actions does not exists or won't ever be available
api.wait_for_action(jobname, "launch")
# launch the job
pprint(api.launch(jobname))
# pause a job
pprint(api.pause(jobname))
# checkpoint
pprint(api.checkpoint(jobname))
# unpause a job
pprint(api.unpause(jobname))
# terminate the job
pprint(api.terminate(jobname))
# unbuild/teardown the job
pprint(api.teardown(jobname))
# NOTE: the following requires the job to be built! (so no teardown)
# clean up the job (all files are gone)
# NOTE: you should be careful that the job is not still running
api.delete_job_dir(jobname)
pprint(api.rescan())
assert jobname not in api.list_jobs()
```
See the official [Heritrix REST API docs.](https://heritrix.readthedocs.io/en/latest/)

#### Show job information:

```
job_info_dict = api.info(jobname)
job_xml_txt = api.info(jobname, raw=True).text
config_xml_txt = api.get_config(jobname)
# crawl report (plain text)
launchid = None # "latest"
report_txt = api.crawl_report(jobname, launchid)
# the following functions require the job to be built
# list the jobs files
pprint(api.list_files(jobname))
# show the warcs (after pause/terminate)
pprint(api.list_warcs(jobname))
# launch id
launchid = api.get_launchid(jobname)
```
If you require a basic heritrix setup, you may use the [ekoerner/heritrix](https://hub.docker.com/r/ekoerner/heritrix) Docker image.

## <span id="page-10-0"></span>**3.1 CLI**

The Heritrix3 client library also provides a commandline utility, named **heritrix3**:

```
heritrix3 --help
# configure your heritrix REST endpoint:
heritrix3 --host https://localhost:8443/engine --username admin --password admin
# interactive python shell
heritrix3 shell
# list jobs, actions
heritrix3 list-jobs
heritrix3 list-jobs-actions
# show info
heritrix3 info
# show job info for "test"
heritrix3 info test
```
#### **FOUR**

### **REFERENCE**

#### <span id="page-12-3"></span><span id="page-12-1"></span><span id="page-12-0"></span>**4.1 heritrix3**

#### <span id="page-12-2"></span>**4.2 heritrix3.api**

**exception** heritrix3.api.**HeritrixAPIError**(*message: str*, *\*args*, *\*\*kwargs*) Error as response from Heritrix3 REST API.

#### Parameters

- message (*str*) Error description / message.
- response (*Optional[requests.Response]*) Optional api response object.

**class** heritrix3.api.**HeritrixAPI**(*host: str = 'https://localhost:8443/engine'*, *user: str = 'admin'*, *passwd: str = 'admin'*, *verbose: bool = False*, *insecure: bool = True*, *headers: Optional[Dict[str, str]] = None*, *timeout: Optional[Union[int, float]] = None*)

**send\_file**(*job\_name: str*, *filepath: os.PathLike*, *name: Optional[str] = None*) → bool

**send\_content**(*job\_name: str*, *filecontent: Union[bytes, BinaryIO]*, *name: str*) → bool

- **retrieve\_file**(*job\_name: str*, *local\_filepath: os.PathLike*, *job\_filepath: Union[str, os.PathLike]*, *overwrite:*  $bool = False$   $\rightarrow$  bool
- **info**(*job\_name: Optional[str] = None*, *raw: bool = False*) → Union[str, requests.models.Response]

**list\_jobs** (*status: Optional[str]* = *None*, *unbuilt: bool* = *False*)  $\rightarrow$  List[str]

**get\_job\_state**(*job\_name: str*) → Optional[str]

**get\_crawl\_exit\_state**(*job\_name: str*) → Optional[str]

**get\_job\_actions**(*job\_name: str*) → List[str]

- **wait\_for\_action**(*job\_name: str*, *action: str*, *timeout: Union[int, float] = 20*, *poll\_delay: Union[int,*  $fload = 1 \rightarrow bool$
- **wait\_for\_jobstate**(*job\_name: str*, *state: str*, *timeout: Union[int, float] = 20*, *poll\_delay: Union[int, float]* =  $1) \rightarrow$  bool

**create**(*job\_name: str*, *raw: bool = False*) → Union[str, requests.models.Response]

**add** (*job dir: str, raw: bool = False*)  $\rightarrow$  Union[str, requests.models.Response]

**rescan** (*raw: bool* = *False*)  $\rightarrow$  Union[str, requests.models.Response]

**copy** ( $job\_name: str$ ,  $new\_job\_name: str$ ,  $as\_profile: bool = False, raw: bool = False$ )  $\rightarrow$  Union[str, requests.models.Response]

<span id="page-13-1"></span>**build** (*job name: str. raw: bool = False*)  $\rightarrow$  Union[str. requests.models.Response]

**launch** (*job\_name: str, checkpoint: Optional[str] = None, raw: bool = False*)  $\rightarrow$  Union[str, requests.models.Response]

**pause**(*job\_name: str*, *raw: bool = False*) → Union[str, requests.models.Response]

**unpause**(*job\_name: str*, *raw: bool = False*) → Union[str, requests.models.Response]

**terminate**(*job\_name: str*, *raw: bool = False*) → Union[str, requests.models.Response]

**teardown** (*job name: str, raw: bool = False*)  $\rightarrow$  Union[str, requests.models.Response]

**checkpoint**(*job\_name: str*, *raw: bool = False*) → Union[str, requests.models.Response]

- **execute\_script** ( $job\_name: str, script: str, engine: str = 'beanshell', raw: bool = False)$   $\rightarrow$ Union[str, requests.models.Response]
- **get\_config**(*job\_name: str, raw: bool = True*)  $\rightarrow$  str

**send\_config**(*job\_name: str*, *cxml\_filepath: os.PathLike*) → bool

 $get\_config\_url(job\_name: str) \rightarrow str$ 

**get\_launchid**(*job\_name: str*) → Optional[str]

**crawl\_report**(*job\_name: str*, *launch\_id: Optional[str] = None*) → Optional[str]

**seeds\_report**(*job\_name: str*, *launch\_id: Optional[str] = None*) → Optional[str]

**hosts\_report**(*job\_name: str*, *launch\_id: Optional[str] = None*) → Optional[str]

**mimetypes\_report**(*job\_name: str*, *launch\_id: Optional[str] = None*) → Optional[str]

**responsecodes\_report**(*job\_name: str*, *launch\_id: Optional[str] = None*) → Optional[str]

 $\mathsf{job}\ \mathsf{log}(job\ name: str) \rightarrow \mathsf{Optional}[str]$ 

**crawl\_log** (*job\_name: str, launch\_id: Optional*[str] =  $None$ )  $\rightarrow$  Optional[str]

**list\_files** (*job\_name: str, gather\_files: bool = True, gather\_folders: bool = True*)  $\rightarrow$  List[str]

**list\_warcs**(*job\_name: str*, *launchid: Optional[str] = None*) → Optional[List[str]]

**retrieve\_warcs**(*job\_name: str*, *local\_folderpath: os.PathLike*, *launchid: Optional[str] = None*, *warcs\_job\_filepaths: Optional[List[Union[str, os.PathLike]]] = None*, *overwrite:*  $bool = False$ )  $\rightarrow$  Optional[int]

**delete\_job\_dir**(*job\_name: str*) → None

```
heritrix3.api.disable_ssl_warnings()
    Quieten SSL insecure warnings.
```
See: <https://urllib3.readthedocs.io/en/latest/advanced-usage.html#ssl-warnings>

#### <span id="page-13-0"></span>**4.3 heritrix3.cli**

#### **4.3.1 heritrix3**

CLI for the Heritrix API.

```
heritrix3 [OPTIONS] COMMAND [ARGS]...
```
#### <span id="page-14-0"></span>**Options**

- **-h**, **--host** <host> Heritrix base URI
	- Default <https://localhost:8443/engine>
- **-u**, **--username** <username> HTTP Digest Username

Default admin

**-p**, **--password** <password> HTTP Digest Password

Default admin

**--version** Show the version and exit.

#### **info**

Show information about all jobs or a single job. If given a jobname as argument then only display information about this job. Tries to use pygments to colorize the output.

heritrix3 info **[**OPTIONS**] [**JOBNAME**]**

#### **Options**

#### **--raw**

Output plain XML response.

#### **Arguments**

**JOBNAME**

Optional argument

#### **list-jobs**

List jobs, allow filtering for unbuilt ones.

heritrix3 list-jobs **[**OPTIONS**]**

#### **Options**

**--unbuilt**

**--sorted**

#### <span id="page-15-0"></span>**list-jobs-actions**

List jobs and available heritrix actions.

heritrix3 list-jobs-actions **[**OPTIONS**]**

#### **Options**

**--sorted**

#### **shell**

Open an interactive shell for testing.

heritrix3 shell **[**OPTIONS**]**

## **CONTRIBUTING**

<span id="page-16-0"></span>Contributions are welcome, and they are greatly appreciated! Every little bit helps, and credit will always be given.

## <span id="page-16-1"></span>**5.1 Bug reports**

When [reporting a bug](https://github.com/Querela/python-heritrix3-client/issues) please include:

- Your operating system name and version.
- Any details about your local setup that might be helpful in troubleshooting.
- Detailed steps to reproduce the bug.

## <span id="page-16-2"></span>**5.2 Documentation improvements**

Heritrix3 Client could always use more documentation, whether as part of the official Heritrix3 Client docs, in docstrings, or even on the web in blog posts, articles, and such.

## <span id="page-16-3"></span>**5.3 Feature requests and feedback**

The best way to send feedback is to file an issue at [https://github.com/Querela/python-heritrix3-client/issues.](https://github.com/Querela/python-heritrix3-client/issues)

If you are proposing a feature:

- Explain in detail how it would work.
- Keep the scope as narrow as possible, to make it easier to implement.
- Remember that this is a volunteer-driven project, and that code contributions are welcome :)

### <span id="page-17-0"></span>**5.4 Development**

To set up *python-heritrix3-client* for local development:

- 1. Fork [python-heritrix3-client](https://github.com/Querela/python-heritrix3-client) (look for the "Fork" button).
- 2. Clone your fork locally:

git clone git@github**.**com:YOURGITHUBNAME**/**python**-**heritrix3**-**client**.**git

3. Create a branch for local development:

```
git checkout -b name-of-your-bugfix-or-feature
```
Now you can make your changes locally.

4. When you're done making changes run all the checks and docs builder with [tox](https://tox.readthedocs.io/en/latest/install.html) one command:

```
tox
```
5. Commit your changes and push your branch to GitHub:

```
git add .
git commit -m "Your detailed description of your changes."
git push origin name-of-your-bugfix-or-feature
```
6. Submit a pull request through the GitHub website.

#### **5.4.1 Pull Request Guidelines**

If you need some code review or feedback while you're developing the code just make the pull request.

For merging, you should:

- 1. Include passing tests (run  $\text{to}x$ ).
- 2. Update documentation when there's new API, functionality etc.
- 3. Add a note to CHANGELOG.rst about the changes.
- 4. Add yourself to AUTHORS.rst.

#### **5.4.2 Tips**

To run a subset of tests:

tox **-**e envname **--** pytest **-**k test\_myfeature

To run all the test environments in *parallel*:

tox **-**p auto

## **SIX**

## **AUTHORS**

<span id="page-18-0"></span>• Erik Körner - [koerner@informatik.uni-leipzig.de](mailto:koerner@informatik.uni-leipzig.de)

### **SEVEN**

### **CHANGELOG**

#### <span id="page-20-1"></span><span id="page-20-0"></span>**7.1 WIP**

- Tests using real Heritrix? (Coverage?)
- Refactoring common code fragments.
- Documentation (docstrings).

### <span id="page-20-2"></span>**7.2 0.4.0 (2021-01-11)**

- Reorder [api](#page-12-2) functions.
- Add log retrieval methods.
- Add job state check + wait\_for methods.

## <span id="page-20-3"></span>**7.3 0.3.0 (2021-01-11)**

• Move into separate [api](#page-12-2) module. Empty \_\_init\_\_.py.

## <span id="page-20-4"></span>**7.4 0.2.0 (2021-01-09)**

- Typings.
- Add file download (e.g. all WARCs).
- Add report retrieval.

## <span id="page-21-0"></span>**7.5 0.1.0 (2021-01-09)**

- First release on PyPI.
- Initial implementation and documentation.

## <span id="page-21-1"></span>**7.6 0.0.0 (2021-01-09)**

• Code skeleton using cookiecutter gh:ionelmc/cookiecutter-pylibrary

## **EIGHT**

## **INDICES AND TABLES**

- <span id="page-22-0"></span>• genindex
- modindex
- search

## **PYTHON MODULE INDEX**

### <span id="page-24-0"></span>h

heritrix3, [9](#page-12-1) heritrix3.api, [9](#page-12-2)

### **INDEX**

### <span id="page-26-0"></span>Symbols

```
--host <host>
   heritrix3 command line option, 11
--password <password>
   heritrix3 command line option, 11
--raw
   heritrix3-info command line option,
       11
--sorted
   heritrix3-list-jobs command line
       option, 11
   heritrix3-list-jobs-actions
       command line option, 12
--unbuilt
   heritrix3-list-jobs command line
       option, 11
--username <username>
   heritrix3 command line option, 11
--version
   heritrix3 command line option, 11
-hheritrix3 command line option, 11
-pheritrix3 command line option, 11
-uheritrix3 command line option, 11
```
## A

add() (*heritrix3.api.HeritrixAPI method*), [9](#page-12-3)

## B

build() (*heritrix3.api.HeritrixAPI method*), [10](#page-13-1)

## C

checkpoint() (*heritrix3.api.HeritrixAPI method*), [10](#page-13-1) copy() (*heritrix3.api.HeritrixAPI method*), [9](#page-12-3) crawl\_log() (*heritrix3.api.HeritrixAPI method*), [10](#page-13-1) crawl\_report() (*heritrix3.api.HeritrixAPI method*), [10](#page-13-1) create() (*heritrix3.api.HeritrixAPI method*), [9](#page-12-3)

## D

```
delete_job_dir() (heritrix3.api.HeritrixAPI
       method), 10
disable_ssl_warnings() (in module her-
       itrix3.api), 10
```
## E

```
execute_script() (heritrix3.api.HeritrixAPI
       method), 10
```
### G

```
get_config() (heritrix3.api.HeritrixAPI method), 10
get_config_url() (heritrix3.api.HeritrixAPI
        method), 10
get_crawl_exit_state() (her-
        itrix3.api.HeritrixAPI method), 9
get_job_actions() (heritrix3.api.HeritrixAPI
9<br>get_job_state()
                           get_job_state() (heritrix3.api.HeritrixAPI
        method), 9
get_launchid() (heritrix3.api.HeritrixAPI method),
        10
```
### H

```
heritrix3
   module, 9
heritrix3 command line option
   11
   11
   --username <username>, 11
   --version, 11
   -h, 11
   -p11
   -u, 11
heritrix3.api
   module, 9
heritrix3-info command line option
   11JOBNAME, 11
heritrix3-list-jobs command line
      option
   --sorted, 11
```
--unbuilt, [11](#page-14-0) heritrix3-list-jobs-actions command line option --sorted, [12](#page-15-0) HeritrixAPI (*class in heritrix3.api*), [9](#page-12-3) HeritrixAPIError, [9](#page-12-3) hosts\_report() (*heritrix3.api.HeritrixAPI method*), [10](#page-13-1)

### I

info() (*heritrix3.api.HeritrixAPI method*), [9](#page-12-3)

### J

job\_log() (*heritrix3.api.HeritrixAPI method*), [10](#page-13-1) JOBNAME heritrix3-info command line option, [11](#page-14-0)

## L

launch() (*heritrix3.api.HeritrixAPI method*), [10](#page-13-1) list\_files() (*heritrix3.api.HeritrixAPI method*), [10](#page-13-1) list\_jobs() (*heritrix3.api.HeritrixAPI method*), [9](#page-12-3) list\_warcs() (*heritrix3.api.HeritrixAPI method*), [10](#page-13-1)

## M

mimetypes\_report() (*heritrix3.api.HeritrixAPI method*), [10](#page-13-1) module heritrix3, [9](#page-12-3) heritrix3.api, [9](#page-12-3)

## P

pause() (*heritrix3.api.HeritrixAPI method*), [10](#page-13-1)

## R

```
rescan() (heritrix3.api.HeritrixAPI method), 9
responsecodes_report() (her-
       itrix3.api.HeritrixAPI method), 10
retrieve_file() (heritrix3.api.HeritrixAPI
       method), 9
retrieve_warcs() (heritrix3.api.HeritrixAPI
       method), 10
```
## S

seeds\_report() (*heritrix3.api.HeritrixAPI method*), [10](#page-13-1) send\_config() (*heritrix3.api.HeritrixAPI method*), [10](#page-13-1) send\_content() (*heritrix3.api.HeritrixAPI method*), [9](#page-12-3) send\_file() (*heritrix3.api.HeritrixAPI method*), [9](#page-12-3)

## T

teardown() (*heritrix3.api.HeritrixAPI method*), [10](#page-13-1)

terminate() (*heritrix3.api.HeritrixAPI method*), [10](#page-13-1)

### U

unpause() (*heritrix3.api.HeritrixAPI method*), [10](#page-13-1)

### W

wait\_for\_action() (*heritrix3.api.HeritrixAPI method*), [9](#page-12-3) wait\_for\_jobstate() (*heritrix3.api.HeritrixAPI method*), [9](#page-12-3)